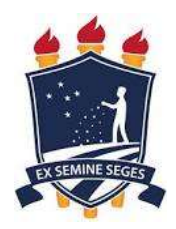

### UNIVERSIDADE FEDERAL RURAL DE PERNAMBUCO

### DEPARTAMENTO DE ENGENHARIA AGRÍCOLA

# BACHARELADO EM ENGENHARIA AGRÍCOLA E AMBIENTAL

LÍDIA DE OLIVEIRA BAHIA

RELATÓRIO DO ESTÁGIO SUPERVISIONADO OBRIGATÓRIO - ESO

RECIFE - PE

2021

### LÍDIA DE OLIVEIRA BAHIA

# AMOSTRAGEM MÍNIMA EM ZONAS DE MANEJO PARA CÁLCULO DA MÉDIA DOS ATRIBUTOS QUÍMICOS FÓSFORO E POTÁSSIO DO SOLO

Relatório apresentado junto à disciplina Estágio Supervisionado Obrigatório (ESO), do curso de Engenharia Agrícola e Ambiental do Departamento de Engenharia Agrícola (DEAGRI), da Universidade Federal Rural de Pernambuco (UFRPE), com carga horária de 240 horas, relativo ao Trabalho de Conclusão de curso, como requisito parcial para a obtenção do título de Bacharel em Engenharia Agrícola e Ambiental.

Área de Concentração: Mecanização Agrícola

Linha de pesquisa: Agricultura de Precisão

Orientadora: Prof.ª. Dr. Amélia Laisy do Nascimento

Coorientador: Prof. Dr. Emanoel di Tarso dos Santos Sousa

# DEDICATÓRIA

A Manoel, Idalice e Maria, que agora estão na paz eterna, e a todos que perderam seus entes queridos durante a pandemia, eu dedico este trabalho.

#### AGRADECIMENTOS

Primeiramente quero agradecer a Deus, por ter me dado forças para concluir o curso diante de todos os desafios durante a trajetória na universidade e frente ao atual cenário pandêmico. Aos meus pais, por sempre estarem ao meu lado desde o início da minha jornada universitária, me apoiando e acreditando em mim, mesmo quando eu mesma não acreditava mais. À minha irmã, pela cumplicidade e pelo apoio em todos os momentos da minha vida, e que, igual aos meus pais, sempre esteve junto comigo nesta caminhada.

À minha orientadora, professora Amélia, pela paciência, pelo apoio e por todo o conhecimento que ela repassou de forma exemplar durante todo o período de orientação do estágio, que me fez gostar ainda mais da área de Mecanização agrícola, com o foco nas linhas de pesquisa de agricultura de precisão e agricultura digital, expandido os horizontes e trazendo uma maior imersão na área. Ao professor Emanoel, que deu apoio, junto à professora Amélia, para elaboração deste trabalho. À professora Gabriela, que foi quem me apresentou à área de tecnologia na agricultura. Ao professor Francisco, que desde o início do curso tem incentivado a continuidade da caminhada acadêmica.

Às minhas amigas de infância, que mesmo com a distância diante tempos de isolamento social e por não compartilharmos da mesma área profissional, sempre deram apoio. Aos meus colegas de turma, pelo companheirismo e por compartilharem comigo tantos momentos de aprendizado durante todo o período do curso. A todos os professores ao longo do curso, pelos conselhos, pela ajuda e paciência pelo qual guiaram meu aprendizado. E finalmente à UFRPE, essencial no meu processo de formação profissional, pela dedicação, e por tudo o que aprendi ao longo dos anos do curso.

"Em um lugar escuro nos encontramos, e um pouco mais de conhecimento ilumina nosso caminho."

Mestre Yoda

"Tenha coragem, e seja gentil."

Cinderela

# **SUMÁRIO**

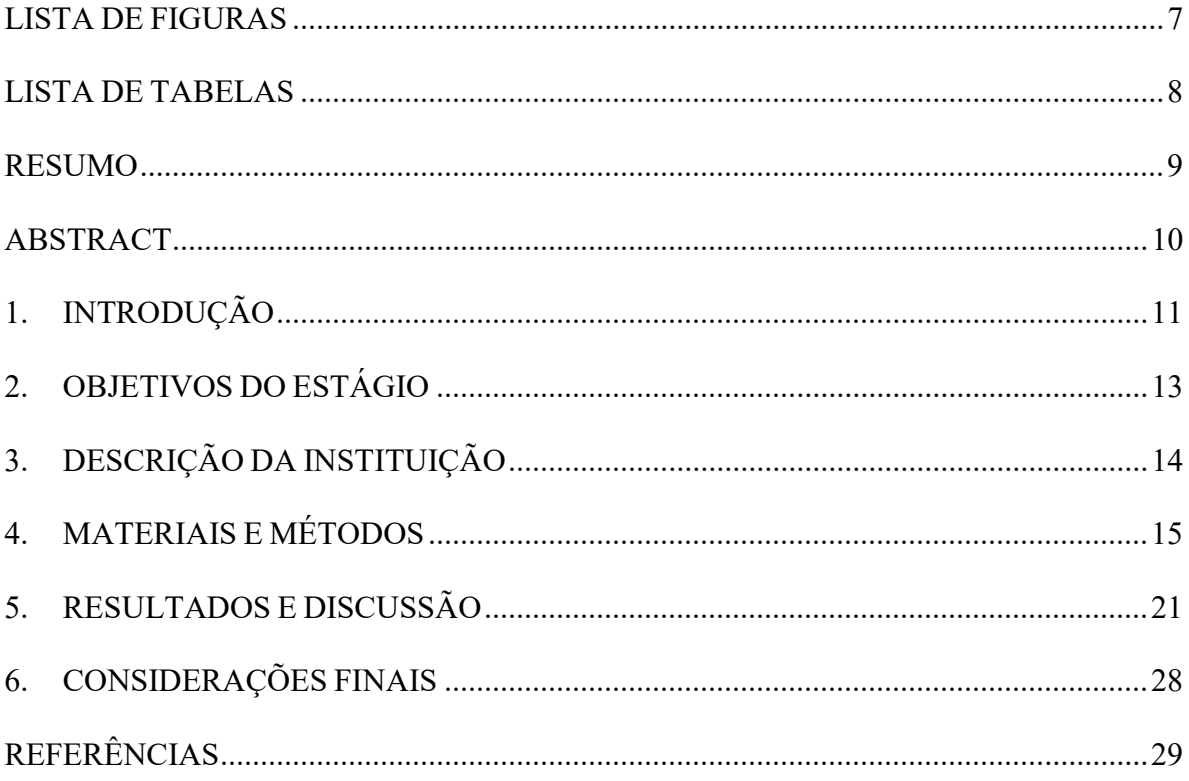

### LISTA DE FIGURAS

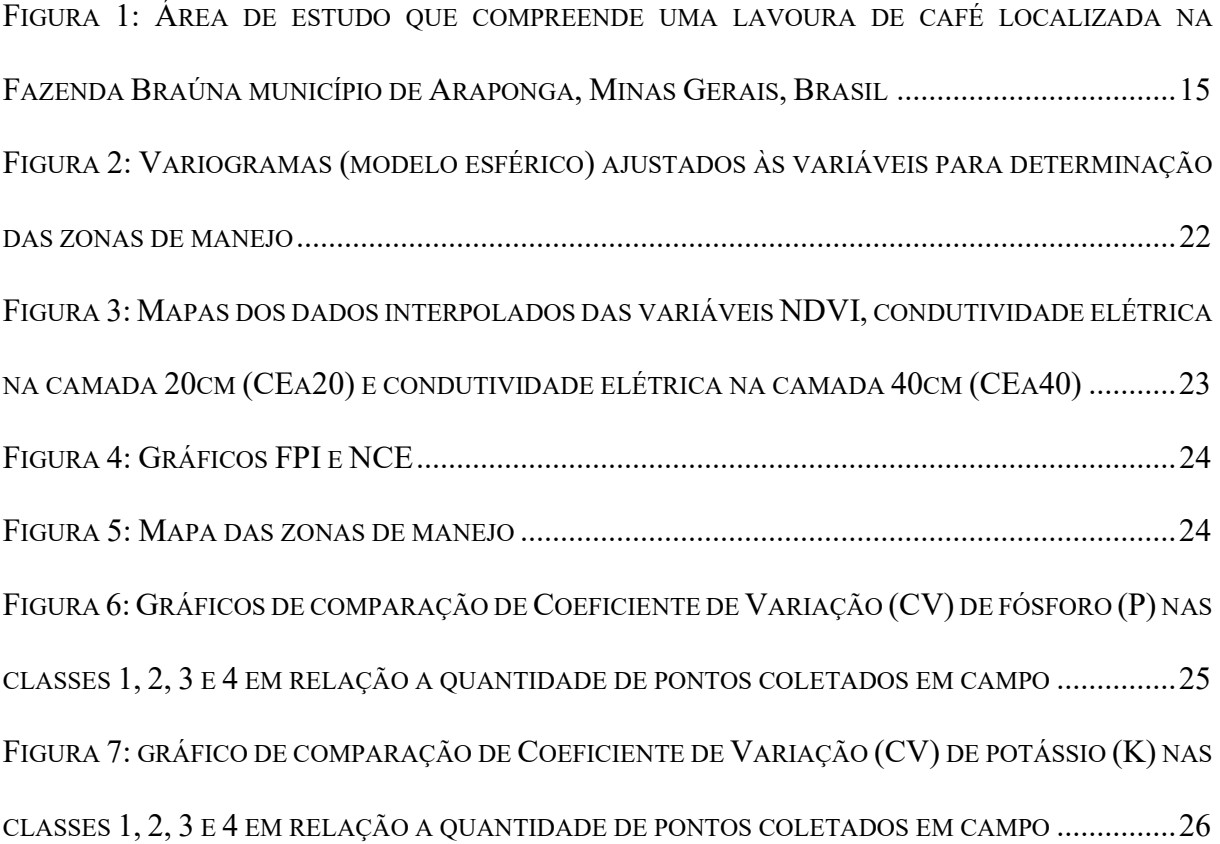

### LISTA DE TABELAS

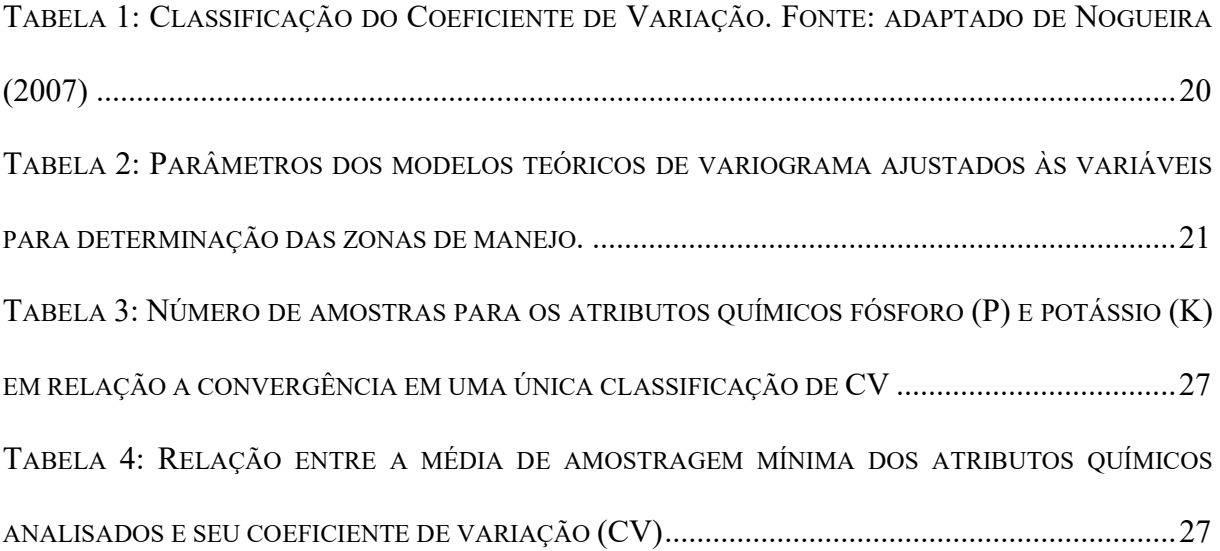

#### RESUMO

BAHIA, L. O. Amostragem mínima em zonas de manejo para cálculo da média dos atributos químicos fósforo e potássio do solo – UFRPE, 2021. 32 f. Relatório de Estágio Supervisionado Obrigatório para obtenção do título de Engenheira Agrícola e Ambiental, Campus SEDE – Dois irmãos, Universidade Federal Rural de Pernambuco, Recife, 2021.

O Estágio Supervisionado Obrigatório (ESO) foi realizado por meio da análise de dados obtidos por Nascimento (2015), Sousa (2015) e Mayrink et al (2019), tendo como objetivo geral a determinação do número mínimo de amostras para o cálculo da média dos atributos do solo em zonas de manejo da área de estudo; e como objetivos específicos a delimitação das zonas de manejo e verificação da influência do número de amostras na representação da zona de manejo. Utilizando-se de ferramentas que auxiliam a prática de agricultura de precisão como QGIS e RStudio, foi inferido que há relação entre quantidade mínima de amostras para determinação da média dos atributos P e K no solo, contudo, houve discrepância dos dados referente a uma das classes de manejo para cada atributo, necessitando assim de uma outra análise para apuração dos resultados.

Palavras-chave: Agricultura de precisão, zonas de manejo, média dos atributos

#### ABSTRACT

BAHIA, L. O. Minimum sampling in management zones to calculate the average of the chemical attributes of soil phosphorus and potassium – UFRPE, 2021. 32 s. Supervised Curricular Internship Report to obtain the title of Agricultural and Environmental Engineer, Campus SEDE – Dois irmãos, Universidade Federal Rural de Pernambuco, Recife, 2021.

The Supervised Curricular Internship (ESO) was performed through the analysis of data obtained by Nascimento (2015), Sousa (2015) and Mayrink et al (2019), with the general objective the determining of minimum number of samples to calculate the average of soil attributes in management zones of the study area; and with specific objectives the delimitation of management zones and verification of the influence of the number of samples on the representation of the management zone. Using tools that help the practice of precision agriculture such as QGIS and RStudio, it was inferred that there is a relationship between the minimum amount of samples to determine the mean of the P and K attributes in the soil, however, there was a discrepancy in the data referring to one of the management classes for each attribute, thus requiring another analysis to determine the results.

Key-words: Precision agriculture, management zones, mean of the atributes

#### 1. INTRODUÇÃO

O avanço tecnológico tem se tornado cada vez mais rápido nos últimos anos, tendo um enfoque tanto na área econômica quanto na sustentabilidade. A capacidade de inovar é decisiva para a obtenção e manutenção da competitividade em um mercado global (BASSOI et al., 2019), sendo ela bastante significativa no setor agropecuário pois fomenta caminhos para aumento da produtividade de forma sustentável.

A agricultura representa uma relação fundamental entre a sociedade e o meio ambiente (ARTUZO et al., 2017). Segundo um relatório das Nações Unidas realizado em 2019, a previsão do crescimento populacional do mundo é de mais de 2 bilhões até o ano de 2050. Com o aumento da demanda por alimentos, sistemas agrícolas serão pressionados, o que torna indispensável a sua adaptação para atender à produção necessária (FOLEI, 2011).

Uma estrutura robusta e confiável na medição dos impactos ambientais da agropecuária é necessária e vem sendo apresentada em países líderes de produção de alimentos (VITOUSEK et al.,2009). E para enfrentar o desafio de produzir alimentos de forma sustentável e atender às demandas crescentes da população, a agricultura do futuro necessita aumentar a produtividade, extraindo o máximo de valor de cada etapa do ciclo de produção (BASSOI et al., 2019).

Nesse cenário, a agricultura de precisão (AP) é uma ferramenta importante para o manejo da agropecuária de forma mais eficiente. A AP é um tipo de gestão do campo produtivo que se faz metro a metro, sabendo que cada pedaço da fazenda tem propriedades diferentes (TSCHIEDEL; FERREIRA, 2002), com a finalidade de resolver os problemas da desuniformidade das lavouras, tirando proveito destas variações, se possível. (JUNTOLLI; SANTOS, 2013. p-5). Com o advento da mecanização, o sistema passou a utilizar tecnologia da informação, com base no princípio da variabilidade espacial e temporal de atributos (ARTUZO et al., 2017). O principal objetivo é a otimização do manejo de culturas considerando essas variabilidades (MULLA, 2013). Além disso, a AP auxilia na gestão de decisão para melhorar a eficiência do uso de recursos, produtividade, qualidade, lucratividade e sustentabilidade da produção agrícola (MOLIN et al, 2020).

A AP compreende um ciclo que se inicia na coleta, análise e interpretação de dados, seguidos de geração de recomendações, aplicação em campo e avaliação dos resultados (GEBBERS; ADAMCHUCK, 2010). Inamasu et al. (2011) complementam que isso torna o sistema uma ferramenta importante capaz de auxiliar os produtores para decisões gerenciais de seus cultivares para obter máximo retorno econômico e reduzir o impacto ambiental.

O principal produto para essas decisões gerenciais são mapas de produtividade, altimetria, parâmetros do solo ou da planta, dentre outros que possam servir de suporte para a tomada de decisão. Os mapas são produzidos a partir da coleta de dados que representem a possível variabilidade do atributo estudado. Para que os mapas sejam confiáveis, e consequentemente tenham acurácia mais elevada, é necessária grande coleta de amostras, resultando assim no aumento de custos para aplicação da agricultura de precisão (ANCHIETA, 2012).

As Zonas de Manejo (ZM), ou Unidades de Gestão Diferenciada, são áreas que respondem de forma semelhante referente a produção, por possuir mínima variabilidade e consistência no tempo (MIRANDA, 2020). Em uma área de produção, pode haver várias zonas de manejo, de forma que quando definidas, podem representar indicadores de amostragem do atributo estudado, reduzindo a quantidade de amostras que precisam ser analisadas, necessárias para a caracterização das variáveis da área delimitada, visto que só é necessário apenas uma amostra – em sua maioria, amostra composta por várias amostras simples - para cada ZM (ZANELLA, 2018; BOTTEGA et al., 2017). Então, a delimitação de zonas de manejo tem se mostrado uma boa alternativa na prática de agricultura de precisão, através do tratamento de dados por métodos estatísticos e computacionais eficientes, sendo base da maioria das práticas de AP (GEORGI et al., 2018; ROSA, 2021).

Fazendo as delimitações das zonas de manejo, o custo para amostragem é reduzido consideravelmente, trazendo um melhor custo-benefício para aplicação da agricultura de precisão. Em teoria, as zonas de manejo são áreas com homogeneidade nas características que limitam a produtividade. Em relação à área como um todo, as zonas de manejo realmente terão menor variabilidade. No entanto, na prática, dentro de uma mesma zona de manejo, é possível que ainda exista alguma variabilidade espacial dos atributos. Dessa forma, uma amostragem composta por amostras simples insuficientes pode levar a erros na estimativa dos atributos. Com isso, o presente trabalho tem o objetivo de analisar a quantidade mínima de amostras simples necessária para constituir uma amostra composta que por sua vez deve ser usada para definir o valor médio dos atributos do solo nas zonas de manejo.

# 2. OBJETIVOS DO ESTÁGIO

### Geral

 Determinar número mínimo de amostras para calcular a média dos atributos do solo em zonas de manejo.

### Específicos

- Delimitar zonas de manejo;
- Verificar influência do número de amostras na representação da zona de manejo.

## 3. DESCRIÇÃO DA INSTITUIÇÃO

NOME: Departamento de Engenharia Agrícola (DEAGRI)/UFRPE

ENDEREÇO: Av. Dom Manoel de Medeiros, 610-876 - Dois Irmãos. CEP: 52071-000. Recife, PE.

FONE: (81) 3320-6279

EMAIL: diretoria.deagri@ufrpe.br

PERÍODO DO ESTÁGIO: 01 de outubro a 01 de dezembro.

### 4. MATERIAIS E MÉTODOS

Para o presente trabalho foi utilizado um banco de dados com informações de uma lavoura de café – espécie Coffea arábica L. – localizada na Fazenda Braúna (20°42'33" S, 42°34'17" W), município de Araponga, Minas Gerais, Brasil (Figura 1). A área total da lavoura era de 20,2 ha, que em dezembro de 2014 passou pelo processo de recepa.

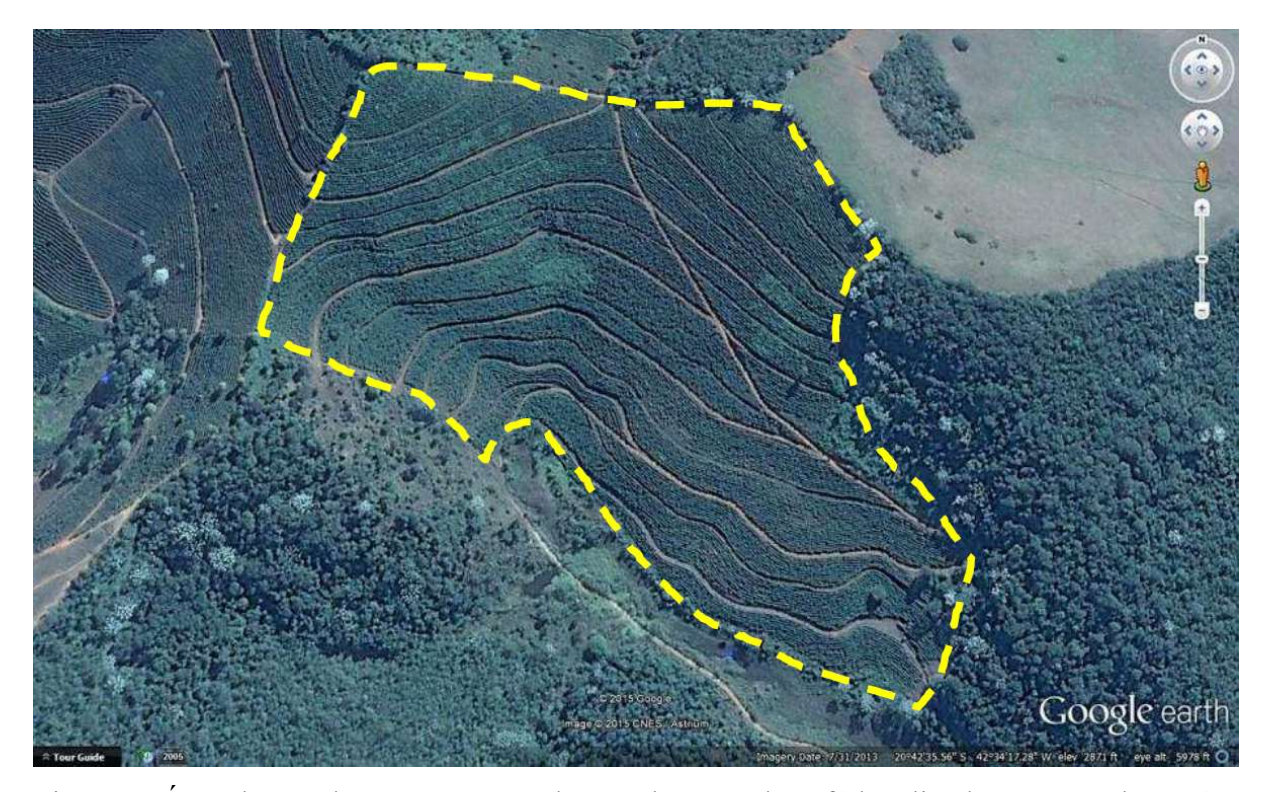

Figura 1: Área de estudo que compreende uma lavoura de café localizada na Fazenda Braúna município de Araponga, Minas Gerais, Brasil (Fonte: Nascimento (2015) adaptado de Google Inc., 2013).

O banco de dados contém informações de vários atributos obtidos de 275 amostras de solo, mas neste trabalho foram usadas apenas os dados de fósforo (P), potássio (K), condutividade elétrica aparente do solo (CEa) nas camadas de 0 a 0,20 m (CEa20) e de 0 a 0,40 m (CEa40). A amostragem foi realizada em fevereiro de 2015 seguindo uma malha amostral sistematizada com base nas linhas de cultivo do café e aproximadamente 25m de espaçamento entre amostras.

Os pontos de amostragem no campo foram georreferenciados com o GPS Topográfico (L1), da marca Trimble, modelo Pro XT. Cada amostra foi composta por duas subamostras simples na profundidade de 0 a 0,20 m, coletadas em um raio de 1m ao redor do ponto georreferenciado. A CEa20 e a CEa40 foram obtidas com a utilização de um medidor portátil fabricado pela Landviser®, modelo LandMapper® ERM-02 e são informações que compõem o banco de dados de 2015.

As zonas de manejo foram delimitadas a partir de 3 informações: CEa20; CEa40; e, índice de vegetação com diferença normalizada (NDVI - do inglês Normalized Difference Vegetation Index) da lavoura de café. O NDVI foi obtido a partir de imagens capturadas pelo sensor LISS-III do satélite Resourcesat-2 na data de 17 de outubro de 2014. As imagens dessa data foram escolhidas por não apresentarem nuvens sobre a área de estudo dentre as imagens de datas anteriores à recepa da cultura ocorrida em dezembro de 2014.

As imagens adquiridas foram levadas para o Sistema de Informação Geográfica (SIG) de Código Aberto QGIS versão 3.16.10 (QGIS Development Team, 2021) e submetidas a etapas de pré-processamento. Primeiro, foi feito o georreferenciamento das imagens. Após esse procedimento foi realizado a calibração radiométrica por meio da equação 1.1, transformando os números digitais das imagens em valores de radiância.

$$
L_{\lambda} = G_{\lambda} \cdot DN_{\lambda} + offset_{\lambda}
$$
 Equação 1.1

em que:

L<sub>λ</sub> - radiância na banda λ no topo da atmosfera [top of atmosphere (TOA) W.m<sup>-2</sup>.sr<sup>-1</sup>. μ m<sup>-1</sup>]; G<sub>λ</sub> - coeficiente de ganho da banda λ (W.m<sup>-2</sup>.sr<sup>-1</sup>. μ m<sup>-1</sup>);

DN<sub>λ</sub> - número digital dos pixels da imagem e offset λ é o coeficiente de viés para a banda λ  $(W.m^{-2}.sr^{-1}. \mu m^{-1}).$ 

Os valores da radiância foram convertidos em valores de reflectância a partir da equação 1.2.

$$
\rho_{\lambda} = \frac{\pi L_{\lambda} d^2}{E_{SUN_{\lambda}} \cos \theta_z}
$$
 Equação 1.2

em que:

 $\rho_{\lambda}$  - reflectância TOA na banda  $\lambda$  (adimensional);  $\pi$  – constante matemática (adimensional); d - distância Terra-Sol (unidades astronômicas);

 $E_{\text{SUNA}}$  - irradiância solar exoatmosférica (W.m<sup>-2</sup>.m<sup>-1</sup>);

 $\theta$ <sub>z</sub> - ângulo do zênite solar (radianos).

A calibração das imagens foi feita através da equação 1.3, contabilizando o ganho do coeficiente da banda λ. Os valores de radiância máxima e mínima do sensor LISS-III a bordo do satélite foram obtidos nos metadados da imagem. Dados da irradiância solar exoatmosférica nos sensores do Resourcesat-2 foram adquiridos dos trabalhos de Pinto et al (2016) e Keerthi e Kumar (2011).

$$
G_{\lambda} = \frac{L_{\max_{\lambda}} - L_{\min_{\lambda}}}{Q_{cal_{\max_{\lambda}}} - Q_{cal_{\min_{\lambda}}}}
$$
 Equação 1.3

em que:

 $G_{\lambda}$  – Ganho do coeficiente da banda  $\lambda$  (W.m<sup>-2</sup>.sr<sup>-1</sup>.  $\mu$  m<sup>-1</sup>);

L<sub>maxλ</sub> - radiância máxima da banda λ (W.m<sup>-2</sup>.sr<sup>-1</sup>. μ m<sup>-1</sup>);

L<sub>minλ</sub> - radiância mínima da banda λ (W.m<sup>-2</sup>.sr<sup>-1</sup>. μ m<sup>-1</sup>);

Qcalmax λ - quantização máxima na banda λ;

Qcalmin λ - quantização mínima na banda λ .

Com a transformação dos níveis digitais das imagens de reflectância, foi utilizado o método Dark Object Subtraction (DOS) para a correção atmosférica das imagens. Logo em seguida foi realizada a correção topográfica, se utilizando do método empírico-rotacional (TAN et al., 2010; TAN et al., 2013). Para esta etapa, primeiramente foi calculado o ângulo de incidência da radiação na superfície através da equação 1.4.

$$
IL = \cos Z \bullet \cos S + \sin Z \bullet \sin S \bullet \cos(\varphi_Z - \varphi_S)
$$
 Equação 1.4

em que:

IL - ângulo de incidência da radiação na superfície, que varia de −1 (iluminação mínima) a 1 (iluminação máxima);

Z - ângulo zenital solar; S - declividade do terreno;

 $\varphi$ z - ângulo azimutal solar;  $\varphi$ s - aspecto do terreno.

Após esse cálculo, foi realizada a modelagem a partir da análise de regressão linear entre a reflectância na superfície inclinada e o ângulo de incidência solar (IL). A regressão linear foi obtida por meio da equação 1.5 e, a partir dela, foram providos os valores do coeficiente angular da reta (parâmetro a) e a intersecção da reta com o eixo Y (parâmetro b).

$$
\rho_i(\lambda) = a \cdot IL + b \tag{Equação 1.5}
$$

em que:

 $\rho$ <sub>i</sub>( $\lambda$ ) - reflectância em uma superfície inclinada;

IL - ângulo de incidência solar na superfície;

a e b - parâmetros do modelo linear ajustado.

Para finalização do procedimento, foi utilizada a equação 1.6 para a realização da correção topográfica das imagens.

 $\rho_h(\lambda) = \rho_i(\lambda) - (a \cdot IL + b)$  Equação 1.6

em que:

 $\rho$ <sub>h</sub>( $\lambda$ ) - reflectância corrigida;  $\rho$ <sub>i</sub>( $\lambda$ ) - reflectância em uma superfície inclinada;

IL - ângulo de incidência solar na superfície; a e b – parâmetros da equação da reta.

 Após o tratamento das imagens, no mesmo ambiente SIG, foi realizado o cálculo do NDVI por meio da equação 1.7.

$$
NDVI = \frac{NIR - Red}{NIR + Red}
$$
 Equação 1.7  
em que:

NIR – infravermelho

Red – vermelho visível

O plugin smart-map foi utilizado para a análise de semivariância e detecção de dependência espacial, logo após o cálculo do NDVI da área de estudo. Vários modelos de variogramas foram ajustados aos dados e, para cada variável estudada, foi escolhido o que apresentou maior coeficiente de determinação (R²) e menor valor de Raiz do Erro Quadrático Médio (RMSE) dos modelos de variogramas ajustado.

Os dados foram interpolados por meio de krigagem ordinária com base nos variogramas determinados anteriormente. A interpolação foi realizada utilizando o plugin smart-map, e posteriormente foram gerados mapas de variabilidade espacial do NDVI, CEa20 e CEa40. Para interpolação dos dados NDVI foi necessário retirar alguns pontos marginais e sobre a estrada para evitar o uso de pixels do NDVI que não correspondiam à cultura do café. Foi necessário também multiplicar os resultados do NDVI por 10 para uma melhor representação do mapa de variabilidade espacial, pois o smart-map possui uma limitação no número de casas decimais consideradas na análise de semivariância. A metodologia de Barnett e Lewis (1994) foi utilizada na verificação e identificação de valores que pudessem comprometer o estudo – dados discrepantes, também chamados de *outliers*. De todos os atributos analisados no presente trabalho foram excluídos os dados discrepantes para interpolação dos dados e geração dos mapas.

Com os mapas de variabilidade espacial de NDVI, CEa20 e CEa40, classificações foram geradas gerando assim o gráfico de Índice de Performance Fuzzy (FPI) e Entropia de Classificação Normalizada (NCE). Para a escolha do número de classes de zonas de manejo, foram considerados os menores valores de FPI e NCE simultaneamente no gráfico. Após a escolha do número de classes, foi elaborado o mapa com as zonas de manejo, estas geradas com o n° máximo de iterações = 100 e Coef. Fuzzy = 1,25. O tamanho dos pixels dos mapas das classes e zonas de manejo foi de  $5 \times 5$  m.

Com as classes e zonas de manejo criadas, foi calculada a estatística descritiva para os atributos químicos fósforo (P) e potássio (K), a fim de determinar uma quantidade mínima de amostras para representação da classe e análise do solo. Para esta etapa de processamento dos dados, foi utilizado a linguagem R versão 4.1.2 e o ambiente de desenvolvimento integrado (integrated development environment – IDE) RStudio versão 1.4.1106.

Inicialmente, no RStudio, foram determinados para cada atributo (P e K) quais pontos pertenciam a cada zona de manejo, separando-os em classe 1, classe 2, classe 3 e classe 4. Com os pontos separados por classe, foi calculada a estatística descritiva, determinando a média,

desvio padrão e coeficiente de variação (CV) do atributo estudado. Iniciando com duas amostras, esse procedimento foi repetido incrementando uma amostra até alcançar o número máximo de amostras pertencentes a cada classe. Esse procedimento iterativo foi repetido 1000 vezes para simular amostragens distintas e minimizar o efeito da aleatoriedade na análise. Dessa forma, as informações estatísticas calculadas em cada iteração foram frutos de pontos amostrais distintos cuja escolha ocorria de maneira aleatória. Todo o procedimento foi repetido para todas as classes e para os dois atributos estudados, P e K.

Para comparação da classificação do CV quanto ao seu valor, foram utilizadas as definições de Nogueira (2007). A partir dessas iterações foi gerado um gráfico de comparação de CV com a classificação de Nogueira (2007) (tabela 1). Com isso, foi possível analisar o comportamento do CV, tanto para o P quanto para o K, de cada classe de manejo em função do número de amostras coletadas em campo.

Tabela 1: Classificação do Coeficiente de Variação. Fonte: adaptado de Nogueira (2007)

| $\vert$ CV < 35%       | Série homogênea; média significativa           |
|------------------------|------------------------------------------------|
| $35\% \le CV \le 65\%$ | Série heterogênea; média com pouco significado |
| $CV > 65\%$            | Série muito heterogênea; média sem significado |

O CV calculado a partir de todos os pontos amostrais contidos em determinada classe foi considerado como referência. Foi considerado que o número de amostras não era suficiente para representar a classe de manejo, quando, em alguma das 1000 simulações, o CV calculado com essas amostras recebeu uma classificação distinta à classificação do CV de referência. O número mínimo de amostras a serem consideradas para obtenção da estatística descritiva de cada classe de manejo foi definida, então, como o número de pontos em que o CV calculado recebeu a mesma classificação do CV de referência em todas as 1000 simulações.

#### 5. RESULTADOS E DISCUSSÃO

Na análise de semivariância das variáveis trabalhadas para determinação das zonas de manejo (NDVI, CEa20 e CEa40) foi necessário a determinação de um modelo teórico do variograma para cada uma delas, pois, segundo Yamamoto (2015, p.33), é esse modelo que permite determinar o valor da correlação espacial para qualquer distância em um espaço amostrado. Ou seja, o variograma é um "medidor" do grau de semelhança entre vizinhos, e é necessário que este seja crescente com a distância para que as variáveis analisadas tenham dependência espacial (GREGO et al., 2014).

Como principais característica dos variogramas teóricos temos o efeito pepita, alcance e patamar. A variância tende a aumentar com a distância, devendo ser estabilizada a um valor constante - também conhecido como patamar do gráfico - a uma dada distância de separação, chamada de intervalo de dependência espacial – o alcance do variograma (SARTORI, 2014).

Dos modelos teóricos existentes, os que explicam a maioria dos fenômenos espaciais são: esférico, exponencial e gaussiano (YAMAMOTO, 2015). Dentre esses modelos, para as variáveis NDVI, CEa20 e CEa40, o modelo que melhor se adequou aos valores analisados foi o esférico, pois foi o que apresentou menor RMSE e maior  $R^2$ . A tabela 2 apresenta os valores dos parâmetros do modelo teórico escolhido para posterior determinação das zonas de manejo.

|                          |          |       | Variável Modelo Efeito Pep. Contribuição Alcance RMSE R2 |                     |              |
|--------------------------|----------|-------|----------------------------------------------------------|---------------------|--------------|
| NDVIx10 Esférico 0,00023 |          |       | 0,00061                                                  | 212,814             | $0 \t 0.987$ |
| CEa20                    | Esférico | 0.384 | 0,526                                                    | 74,557 0,002 0,695  |              |
| CEa40                    | Esférico | 0.325 | 0,399                                                    | 127,126 0,002 0,662 |              |
|                          |          |       |                                                          |                     |              |

Tabela 2: Parâmetros dos modelos teóricos de variograma ajustados às variáveis para determinação das zonas de manejo.

Os variogramas aplicados às variáveis são apresentados na figura 2. E dentre os três modelos teóricos citados anteriormente, o modelo esférico é o mais comum, pois representa fenômenos contínuos, mas não diferenciáveis, tendo seu comportamento crescente aproximadamente entre o gaussiano e o exponencial, linear da origem até aproximadamente 1/3

do seu alcance e com duas estruturas: uma com distância entre zero e o alcance e outra maior do que o alcance, onde atinge o patamar (GREGO et al., 2014).

Além de um baixo valor de RMSE, o menor valor do efeito pepita foi levado em consideração para escolha dos modelos teóricos, pois segundo Sartori (2014) muitas propriedades do solo apresentam esta descontinuidade na origem do modelo, sendo o efeito pepita uma variação espacial inexplicável ou puramente aleatória. Quanto maior o efeito pepita, maior sua variabilidade, e então, por consequência, a amostragem se torna insuficiente para o nível de variabilidade espacial estudada (YAMAMOTO, 2015).

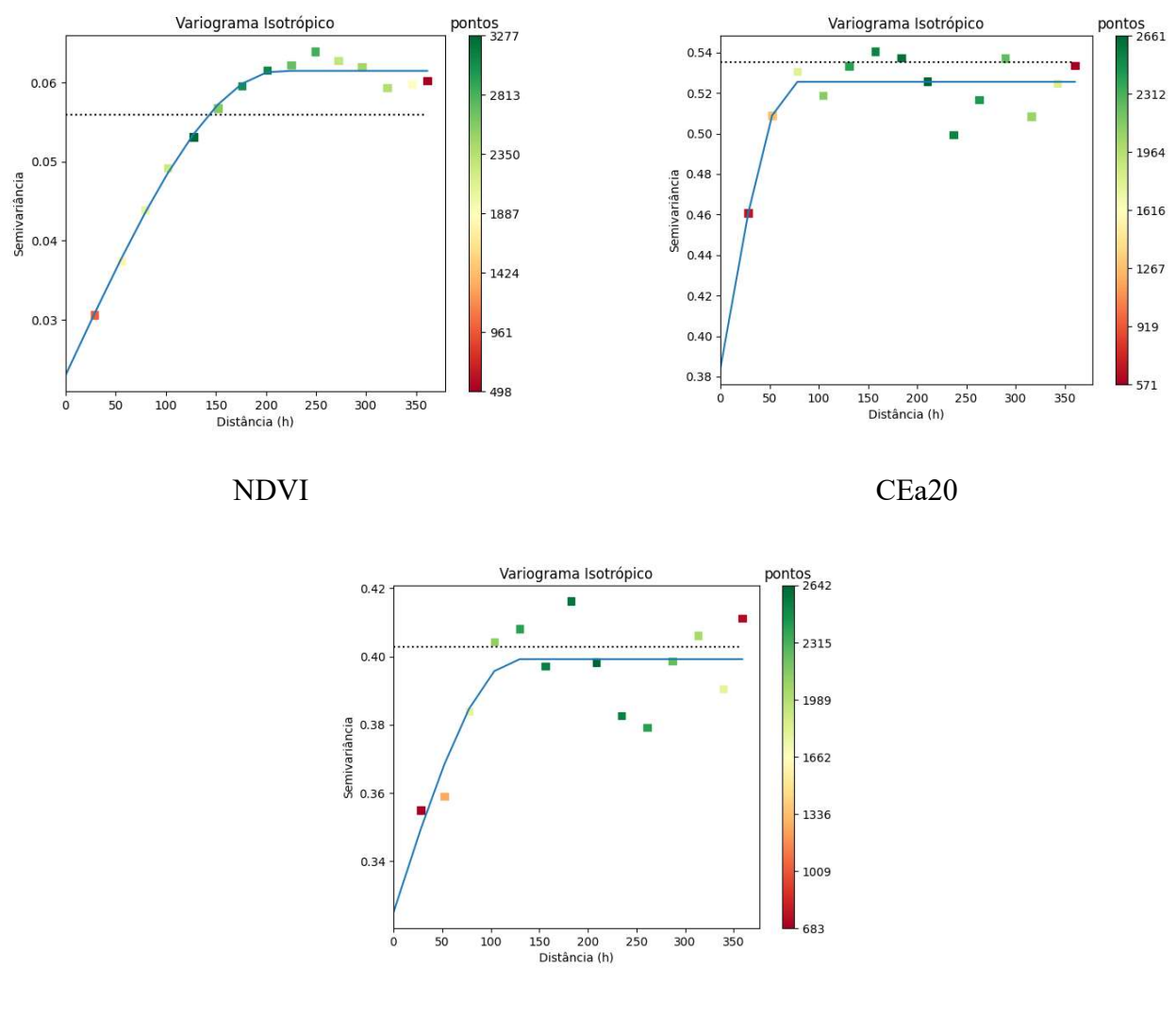

CEa40

Figura 2: Variogramas (modelo esférico) ajustados às variáveis para determinação das zonas de manejo. Fonte: Gerados pela autora com a utilização do plugin Smart-map do QGIS.

A partir dos variogramas ajustados foram gerados mapas interpolados de krigagem para cada uma das variáveis estudadas. Já a condutividade elétrica, tanto para profundidade 20cm quanto a 40cm, apresentou valores baixos ao centro da propriedade.

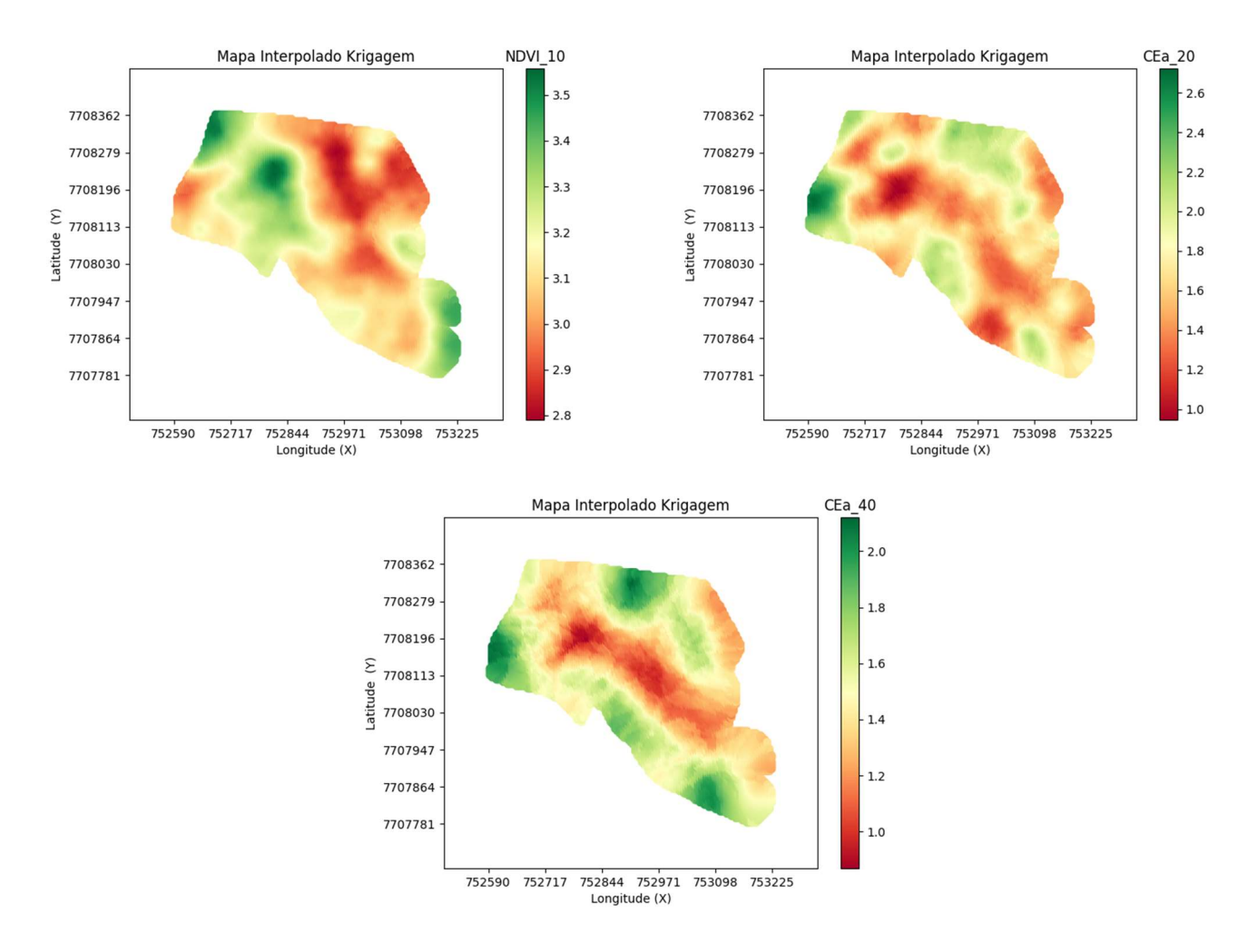

Figura 3: Mapas dos dados interpolados das variáveis NDVI, condutividade elétrica na camada 20cm (CEa20) e condutividade elétrica na camada 40cm (CEa40). Fonte: Gerados pela autora com a utilização do plugin Smart-map do QGIS.

Do cruzamento dos dados dos mapas interpolados por krigagem para NDVI, CEa20 e CEa40, foram gerados os gráficos de Índice de Performance Fuzzy (FPI) e Entropia de Classificação Normalizada (NCE) (figura 4). A partir deles, o número adequado de classes das zonas de manejo escolhido para a área de estudo foi 4, onde os índices são mínimos ao mesmo tempo. O mapa das zonas de manejo da área de estudo é representado pela figura 5.

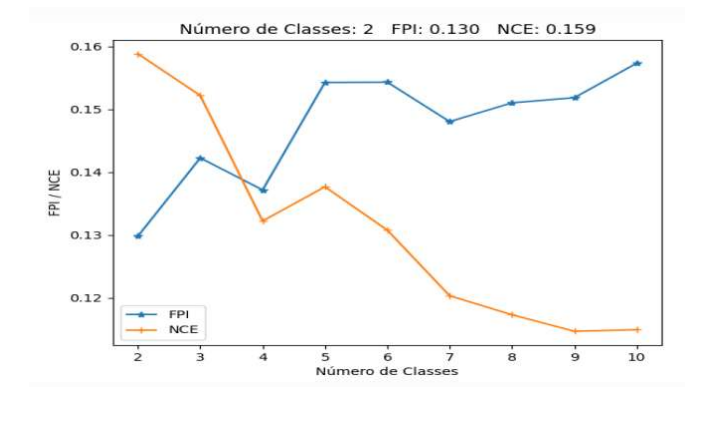

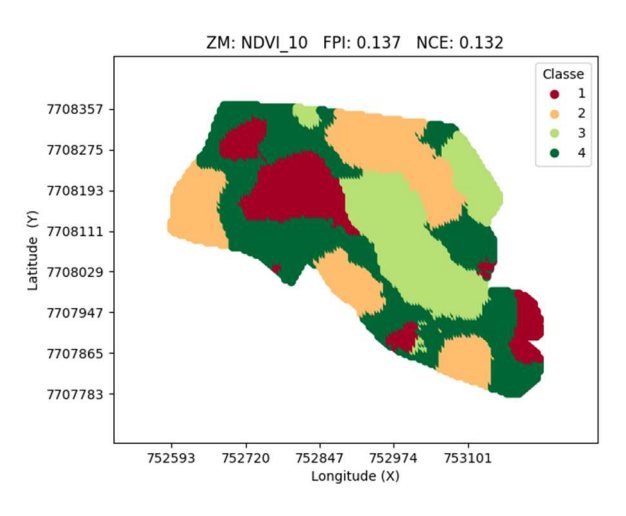

Figura 4: Gráficos FPI e NCE. Fonte: Gerados pela autora com a utilização do plugin Smart-map do QGIS.

Figura 5: Mapa das zonas de manejo. Fonte: Gerado pela autora com a utilização do plugin Smart-map do QGIS.

60

A figura 6 mostra a relação do coeficiente de variação (CV) do atributo químico fósforo (P) para cada uma das zonas de manejo em relação a quantidade de pontos amostrados. Com exceção da classe 2, há uma convergência dos valores de CV para classificação "heterogêneo". Na classe 2, os valores de CV convergiram para duas classificações, "heterogêneo" e "muito heterogêneo". As classificações dos coeficientes de variação foram baseadas no trabalho de Nogueira (2007).

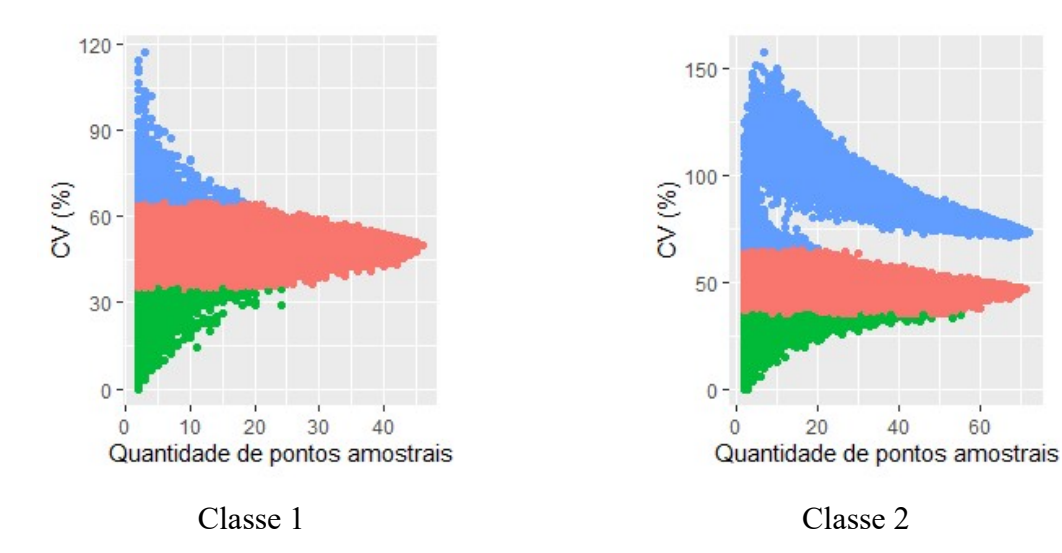

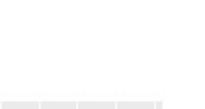

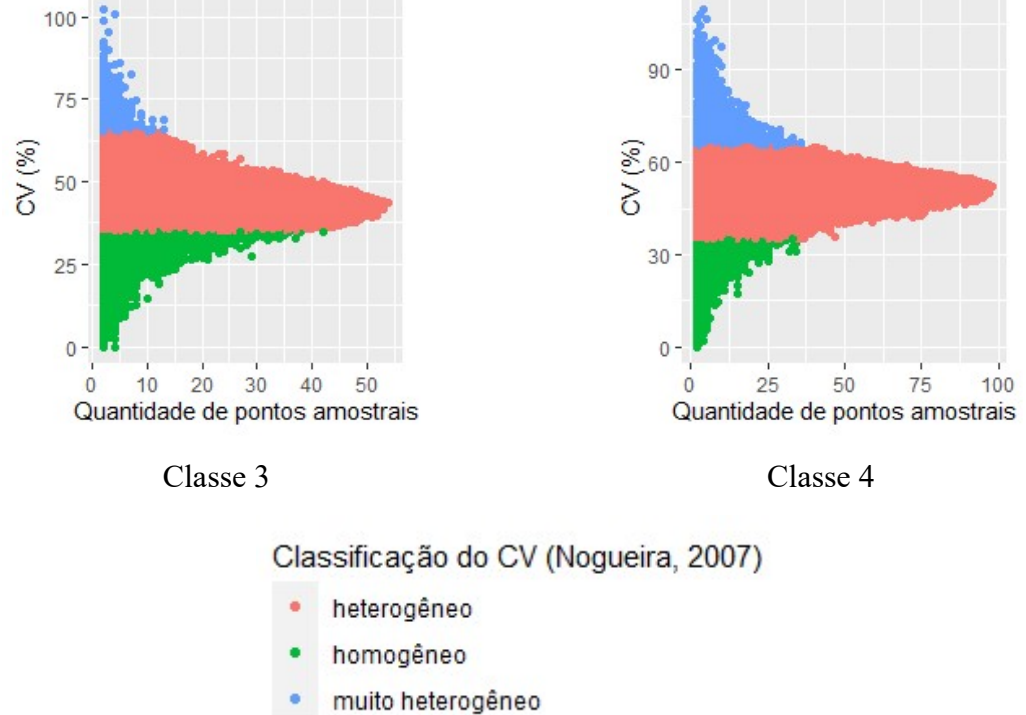

Figura 6: Gráficos de comparação de Coeficiente de Variação (CV) de fósforo (P) nas classes 1, 2, 3 e 4 em relação a quantidade de pontos coletados em campo. Fonte: Gerados pela autora com a utilização do RStudio.

Já a figura 7 mostra a relação do coeficiente de variação (CV) do atributo químico Potássio (K) para cada uma das zonas de manejo em relação a quantidade de pontos amostrados. Ao contrário do atributo do fósforo, os valores de CV convergiram para uma única classificação em todas as classes, porém não para uma mesma classificação. Para as classes 1 e 3 os valores de CV convergiram para classificação "heterogêneo", porém as classes 2 e 4 convergiram para a classificação "homogêneo".

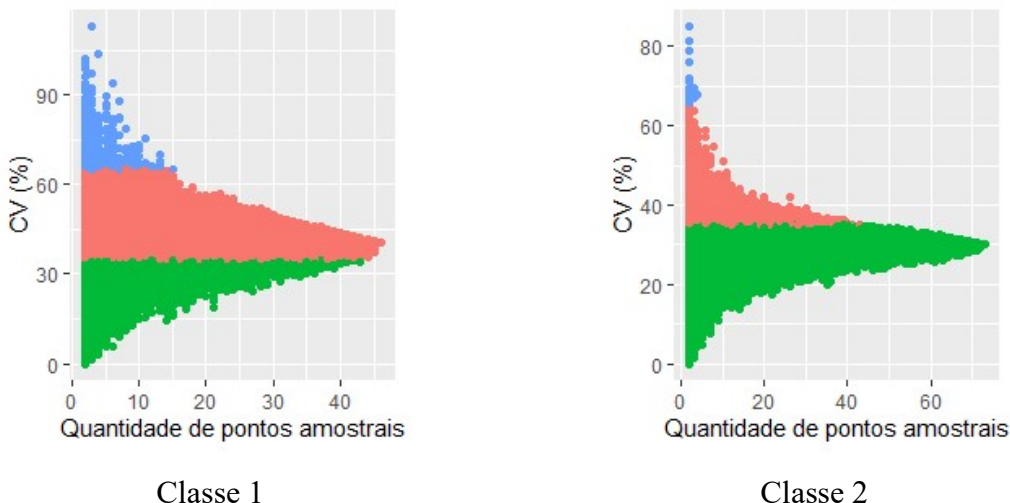

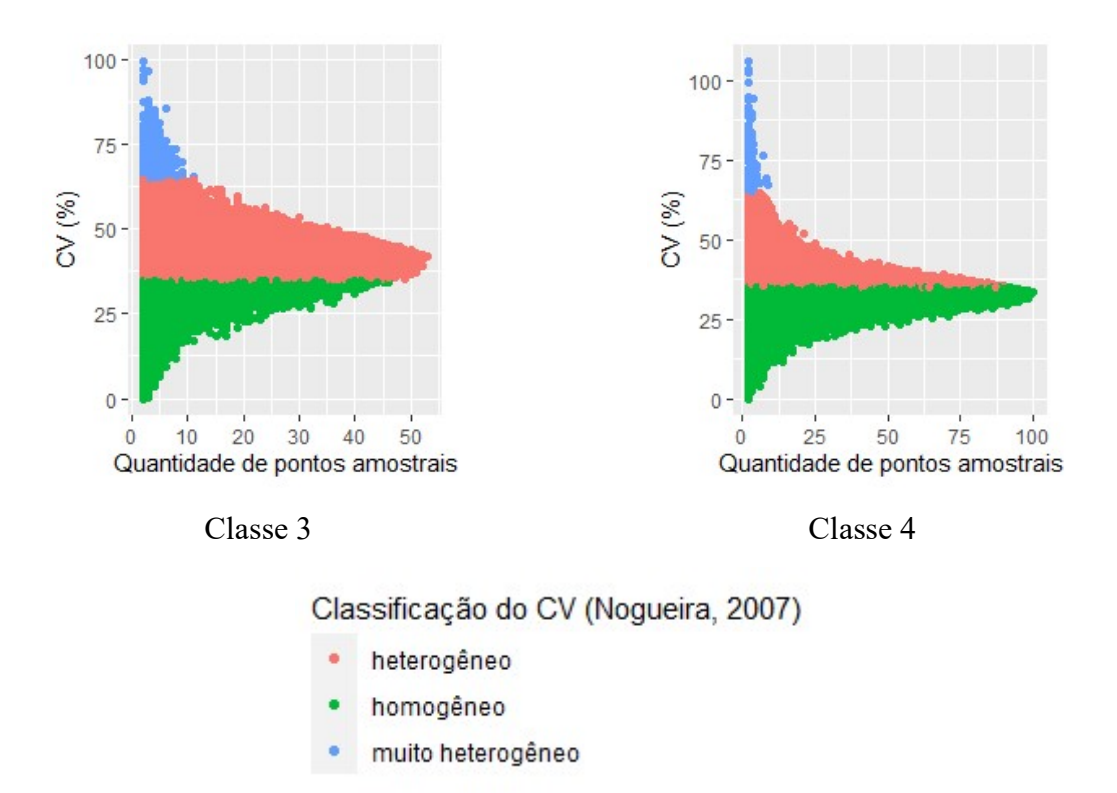

Figura 7: Gráficos de comparação de Coeficiente de Variação (CV) de potássio (K) nas classes 1, 2, 3 e 4 em relação a quantidade de pontos coletados em campo. Fonte: Gerados pela autora com a utilização do RStudio.

A tabela 3 apresenta a relação entre a quantidade de amostras que convergiram para uma única classificação e o total coletado no campo. Com exceção da amostragem do fósforo para a classe 4, a quantidade de amostras "mínimas" em relação ao total coletado superou os 50%, tendo algumas classes se utilizado de quase todas as amostras coletadas para inferência de uma mesma faixa de classificação – ou todas as amostras como foi no caso da classe 2 para o fósforo.

| Classe da<br>Zona de<br>manejo | Atributo<br>Químico | Número de amostras<br>que convergiram em<br>uma única<br>classificação | Faixa de<br>classificação<br>do CV | Total de<br>amostras<br>coletadas | $\frac{0}{0}$<br>amostras/Total |
|--------------------------------|---------------------|------------------------------------------------------------------------|------------------------------------|-----------------------------------|---------------------------------|
| $\mathbf{1}$                   | $\mathbf{P}$        | 25                                                                     | heterogêneo                        | 46                                | 54%                             |
| $\overline{2}$                 | $\mathbf{P}$        | 72                                                                     | muito<br>heterogêneo               | 72                                | 100%                            |
| 3                              | $\mathbf{P}$        | 40                                                                     | heterogêneo                        | 54                                | 74%                             |
| $\overline{4}$                 | $\mathbf{P}$        | 39                                                                     | heterogêneo                        | 98                                | 40%                             |
| $\mathbf{1}$                   | K                   | 44                                                                     | heterogêneo                        | 46                                | 96%                             |
| $\overline{2}$                 | K                   | 46                                                                     | homogêneo                          | 73                                | 63%                             |
| 3                              | K                   | 49                                                                     | heterogêneo                        | 53                                | 92%                             |
| $\overline{4}$                 | K                   | 92                                                                     | homogêneo                          | 100                               | 92%                             |

Tabela 3: Número de amostras para os atributos químicos fósforo (P) e potássio (K) em relação a convergência em uma única classificação de CV

A tabela 4 apresenta uma média de amostragem mínima para os elementos químicos estudados, a partir dos valores de quantidade de amostras em uma única classificação na tabela 3. Para o fósforo foi encontrado um valor de 44 amostras e para o potássio um valor aproximado de 58 amostras. Contudo, o coeficiente de variação dessa média ainda é alto, ressaltando a alta variabilidade dos dados, causada principalmente pelos resultados na classe 2 no fósforo e na classe 4 no potássio. Portanto, os resultados não são conclusivos.

Tabela 4: Relação entre a média de amostragem mínima dos atributos químicos analisados e seu coeficiente de variação (CV)

| Elemento | р     | K     |
|----------|-------|-------|
| Média    | 44    | 57,75 |
| Desvio   |       |       |
| padrão   | 19,88 | 22,93 |
| CV       | 45%   | 40%   |

### 6. CONSIDERAÇÕES FINAIS

A agricultura de precisão possui uma grande relevância frente as necessidades de produção agrícola da atualidade, pois proporciona um tratamento diferenciado de acordo com as necessidades da cultura em locais georreferenciados, podendo aumentar a produção e minimizar custos, além do benefício ambiental que sua adoção proporciona. As atividades, referente a pesquisa realizada no Estágio supervisionado obrigatório proporcionaram o aprofundamento dos conhecimentos em agricultura de precisão, sendo fundamental para a formação profissional, visto que não houve carga horária de aulas práticas durante o decorrer do curso na temática deste trabalho.

### REFERÊNCIAS

ANCHIETA, L.. Amostragem de Solo em Agricultura de Precisão: Particularidades e recomendações. Universidade de São Paulo, Piracicaba, 2012;

ARTUZO, F. D.; FOGUESATTO, C. R.; SILVA, L. X.. Agricultura de precisão: inovação para a produção mundial de alimentos e otimização de insumos agrícolas. Revista Tecnologia e Sociedade, vol. 13, núm. 29, septiembre-diciembre, 2017, pp. 146- 161. Universidade Tecnológica Federal do Paraná Curitiba, Brasil. Link: < https://www.redalyc.org/articulo.oa?id=496654016011>;

BARNETT, V.; LEWIS, T.. Outliers in Statistical Data, 3rd edn. Hoboken: John Wiley & Sons. 1994;

BASSOI, L. H.; INAMASU, R. Y.; BERNARDI, A. C. C.; VAZ, C. M. P.; SPERANZA, E. A.; CRUVINEL, P. E.. Agricultura de precisão e agricultura digital. In: TECCOGS – Revista Digital de Tecnologias Cognitivas, n. 20, jul./dez. 2019, p. 17-36. DOI: <https://doi.org/10.23925/1984-3585.2019i20p17-36>;

BOTTEGA, E. L.; QUEIROZ, D. M.; PINTO, F. A. C.; SOUZA, C. M. A.; VALENTE, D. S. M.. Precision Agriculture Applied to Soybean: Part I – Delineation of Management Zones. In: Australian Journal of Crop Science. DOI: <https://doi.org/10.21475/ajcs.17.11.05.p381>;

FOLEY, J. A.; RAMANKUTTY, N.; BRAUMAN, K. A.; CASSIDY, E. S.. Solutions for a cultivated planet. Nature, v. 478, n. 7369, p. 337-342, 2011;

GEBBERS, R.; ADAMCHUK, V. I.. Precision agriculture and food security. Science, v. 327, n. 5967, p. 828-831, 2010;

GEORGI, C.; SPENGLER, D.; ITZEROTT, S.; KLEINSCHMIT, B.. Automatic Delineation Algorithm for site-specific management zones based on satellite remote sensing data. In: Precision Agriculture, 19, 4, pp. 684–707. DOI: <http://doi.org/10.1007/s11119-017-9549-y>, 2018;

GOOGLE INC. Google Earth. Versão 7.1.2.2041. [Mountain View]: Google Inc., 2013;

GREGO, C. R.; OLIVEIRA, R. P.; VIEIRA, S. R.. Geoestatística Aplicada a Agricultura de Precisão. In: BERNARDI, A. C. de C.; NAIME, J. de M.; RESENDE, A. V.; BASSOI, L. H.; INAMASU, R. Y.. Agricultura de Precisão: Resultados de um Novo Olhar. 1ª Ed. Brasília: EMBRAPA, 2014. P. 74-83;

INAMASU, R. Y.; BERNARDI, A. C. C.; VAZ, C. M. P.; NAIME, J. M.; QUEIROS, L. R.; RESENDE, A. V.; VILELA, M. F.; JORGE, L. A. C.; BASSOI, L. H.; PEREZ, N. B.; FRAGALLE, E. P.. Agricultura de Precisão para a sustentabilidade de sistemas produtivos do agronegócio brasileiro. In: INAMASU, R. Y.; NAIME, J. M.; RESENDE, A. V.; BASSOI, L. H; BERNARDI, A. C. C. Agricultura de Precisão: Um novo Olhar. 1ª Ed. São Carlos – SP: Embrapa Instrumentação, 2011. P. 14 – 26;

JUNTOLLI, F. V.; SANTOS, R. L. B.. Agricultura de precisão. Boletim Técnico. 3ª edição, Brasília: Ministério da agricultura, 2013;

KEERTHI, V., KUMAR, A. S.. At-sensor solar exo-atmospheric irradiance, Rayleigh optical thickness and spectral parameters of RS-2 sensors.NRSC/SDAPSA/DQEPQCD/RS-2/TN-July2011, 2011;

MAYRINK, G. O. et al. Determination of chemical soil properties using diffuse reflectance and ion-exchange resins. Precision Agriculture, v. 20, n. 3, p. 541-561, 2019.

MIRANDA, D. A. R.. Delimitação de Zonas de Manejo em Sistemas de Integração Lavoura-Pecuária. Campinas, 2020;

MOLIN, J. P.; BAZAME, H. C.; MALDANER, L.; CORREDO, L. P.; MARTELLO, M.; CANATA, T. F.. Precision agriculture and the digital contributions for site-specific management of the Fields. Revista Ciência Agronômica, v. 5, Special Agriculture 4.0, 2020;

Mulla, D. J.. Twenty five years of remote sensing in precision agriculture: Key advances and remaining knowledge gaps. Biosystems Engineering, 2013. DOI: <https://doi.org/10.1016/j.biosystemseng.2012.08.009>;

NASCIMENTO, Amélia Laísy do. Estratégia de amostragem para caracterização da variabilidade espacial dos atributos físicos e químicos do solo. 2015. 44f. Dissertação (Mestrado em Engenharia Agrícola) - Universidade Federal de Viçosa, Viçosa. 2015.;

NOGUEIRA, M. C. S.. Experimentação agronômica I. Piracicaba: Universidade de São Paulo, p.463, 2007;

PINTO, C.; PONZONI, F.; CASTRO, R.; LEIGH, L.; MISHRA, N.; AARON, D.; HELDER, D.. First in-flight radiometric calibration of MUX and WFI on-board CBERS-4. Remote Sensing, v. 8, n. 5, 2016;

 QGIS [software GIS]. Versão 3.16.10. QGIS Geographic Information System. Open Source Geospatial Foundation Project. http://qgis.osgeo.org, 2021.

ROSA, H. A.. Sensoriamento Remoto Orbital e não Orbital no Delineament de Zonas de Manejo para Agricultura de Precisão. Universidade Estadual do Oeste do Paraná, Cascavél – PR, 2021;

RStudio Team (2021). RStudio: Integrated Development for R. RStudio, PBC, Boston, MA URL: http://www.rstudio.com/;

SARTORI, A. A. C.. Geoestatística multivariada na delimitação de zonas de manejo na cultura de cana-de-açúcar, 2014;

SOUSA, Emanoel Di Tarso dos Santos. Estabilidade espaço-temporal de atributos físicos e químicos do solo em área cultivada com café para definição de classes de manejo. 2015. 74f. Dissertação (Mestrado em Engenharia Agrícola) - Universidade Federal de Viçosa, Viçosa. 2015.

TAN, B.; MASEK, J. G.; WOLFE, R.; GAO, F.; HUANG, C.; VERMOTE, E. F.; SEXTON, J. O.; EDERER, G.. Improved forest change detection with terrain illumination corrected Landsat images. Remote Sensing of Environment, v. 136, 2013;

TAN, B.; WOLFE, R.; MASEK, J.; GAO, F.; VERMOTE, E. F.. An illumination correction algorithm on Landsat-TM data. In: 2010 IEEE International Geoscience and Remote Sensing Symposium. IEEE, 2010;

TEAM, R. Core et al. R: A language and environment for statistical computing. R Foundation for Statistical Computing, Vienna, 2021;

TSCHIEDEL, M.; FERREIRA, M. F.. Introdução à Agricultura de Precisão: conceitos e vantagens. Ciência Rural, Santa Maria, v.32, n.1, p.159-163, 2002;

United Nations. Growing at a slower pace, world population is expected to reach 9.7 billion in 2050 and could peak at nearly 11 billion around 2100. Disponível em: <https://www.un.org/development/desa/en/news/population/world-population-prospects-2019.html>. Acesso em: 10/09/2021;

VITOUSEK, P. M.; NAYLOR, R.; CREWS, T.; DAVID, M. B.. Nutrient Imbalances in Agricultural Development. Science, v. 324, n. 5934, p. 1519-1520, 2009;

YAMAMOTO, J. K.; LANDIM, P. M. B.. Geoestatística: conceitos e aplicações. 1<sup>ª</sup> reimpressão. São Paulo: Oficina de Textos, 2015;

ZANELLA, M. A.. Delimitação de Zonas de Manejo Utilizando Imagens Orbitais e sua Relação com Mapas de Produtividade. Universidade Federal de Viçosa, 2018.